### Liste

- $\triangleright$   $\dot{E}$  molto comune dover rappresentare sequenze di elementi tutti dello stesso tipo e fare operazioni su di esse.
	- Esempi: sequenza di interi (23 46 5 28 3) sequenza di caratteri  $('x' 'r' 'f')$ sequenza di persone con nome e data di nascita
- $\blacktriangleright$  Finora abbiamo usato gli array per realizzare tali strutture, nonostante ciò porti talvolta a un impiego inefficiente della memoria.
- <span id="page-0-0"></span> $\triangleright$  Vediamo adesso un modo basato sull'allocazione dinamica di variabili, che ci permette di realizzare liste di elementi in maniera che la memoria fisica utilizzata corrisponda meglio a quella astratta, cioè al numero di elementi della sequenza che vogliamo rappresentare.

# Diversi modi di rappresentare sequenze di elementi

- 1. Rappresentazione sequenziale: tramite array
	- $\triangleright$  Vantaggi:
		- $\blacktriangleright$  l'accesso agli elementi è diretto (tramite indice) ed efficiente
		- ► l'ordine degli elementi è quello in memoria  $\implies$  non servono strutture dati addizionali
		- $\triangleright$  è semplice manipolare l'intera struttura (copia, ordinamento, ...)
	- $\triangleright$  Svantaggi:
		- $\triangleright$  dobbiamo avere un'idea precisa della dimensione della sequenza
		- $\triangleright$  inserire o eliminare elementi è complicato ed inefficiente (comporta un numero di spostamenti che nel caso peggiore può essere dell'ordine del numero degli elementi della struttura)

### 2. Rappresentazione collegata

- ▶ Una lista concatenata è una sequenza lineare di nodi, ciascuno dei quali memorizza un valore e contiene un riferimento (puntatore) al nodo successivo nella sequenza.
- $\triangleright$  Per aggiungere e cancellare nodi in qualunque posizione semplicemente aggiustando il sistema di puntatori senza operare sui nodi non interessati dalla aggiunta o dalla cancellazione.
- $\blacktriangleright$  L'accesso agli elementi è di tipo sequenziale: per accedere al generico nodo, si deve scandire la lista, dato che l'accesso ad un elemento è possibile attraverso il puntatore contenuto nell'elemento precedente.

### 2. Rappresentazione collegata (continua)

- $\triangleright$  La sequenza di elementi viene rappresentata da una struttura di dati collegata, realizzata tramite strutture e puntatori.
- ▶ Ogni elemento è rappresentato con una struttura C:
	- $\triangleright$  un campo (o più campi se necessario) per l'elemento (ad es. int)
	- I un campo puntatore alla struttura che rappresenta l'elemento successivo (ovviamente, tale struttura ha tipo indentico a quello della struttura corrente)
- $\blacktriangleright$  L'ultimo elemento non ha un elemento successivo
	- $\blacktriangleright$  il campo puntatore ha valore NULL che assume quindi il significato di "fine lista".
- $\blacktriangleright$  L'inizio della lista è individuato da una variabile del tipo dei puntatori ai vari elementi.
	- ▶ Sarà nostra abitudine attribuire a questa variabile il nome stesso della lista, identificando il concetto di "inizio lista" ( o "testa della lista") con la lista stessa.
- $\blacktriangleright$  l'accesso a una lista avviene attraverso il puntatore al primo elemento.

[Liste collegate](#page-0-0)

# Graficamente

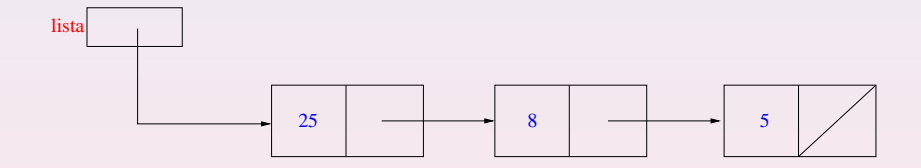

I La variabile lista, di tipo puntatore, è utilizzata per accedere alla sequenza.

```
Esempio: Sequenze di interi.
     struct EL {
       int info;
       struct EL *next;
     \}:
     typedef struct EL ElementoLista;
     typedef ElementoLista *ListaDiElementi;
```
- 1. La prima dichiarazione struct EL definisce un primo campo, info, di tipo int e permette di dichiarare il campo next come puntatore al tipo strutturato che si sta definendo;
- 2. la seconda dichiarazione utilizza typedef per ridenominare il tipo struct EL come ElementoLista;
- 3. la terza dichiarazione definisce il tipo ListaDiElementi come puntatore al tipo ElementoLista.
- $\triangleright$  A questo punto possiamo definire variabili di tipo lista:

```
ListaDiElementi Lista1, Lista2;
```
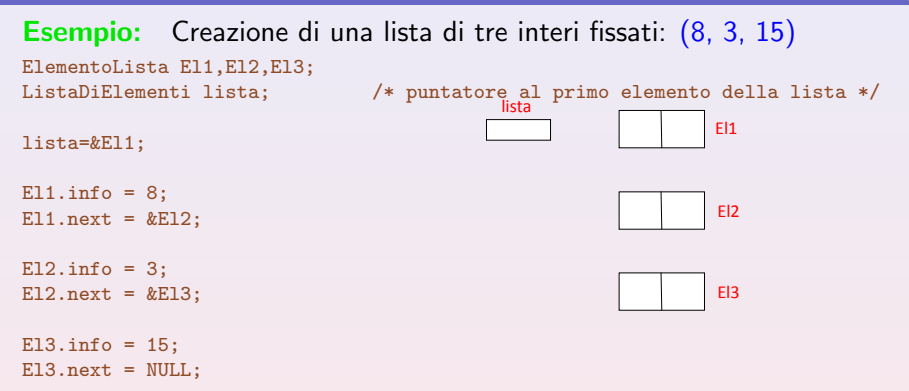

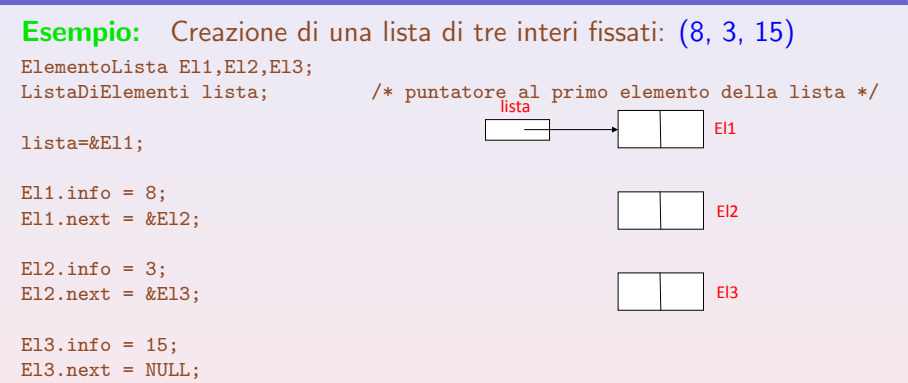

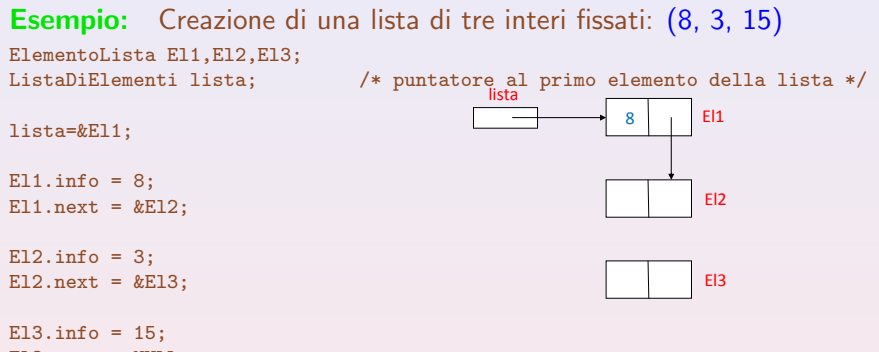

El3.next = NULL;

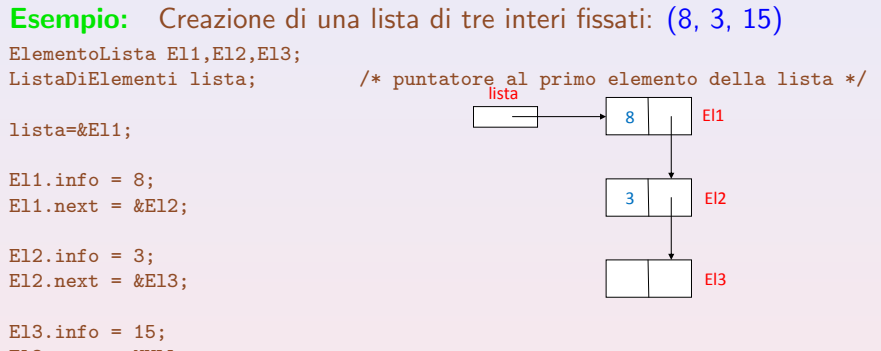

El3.next = NULL;

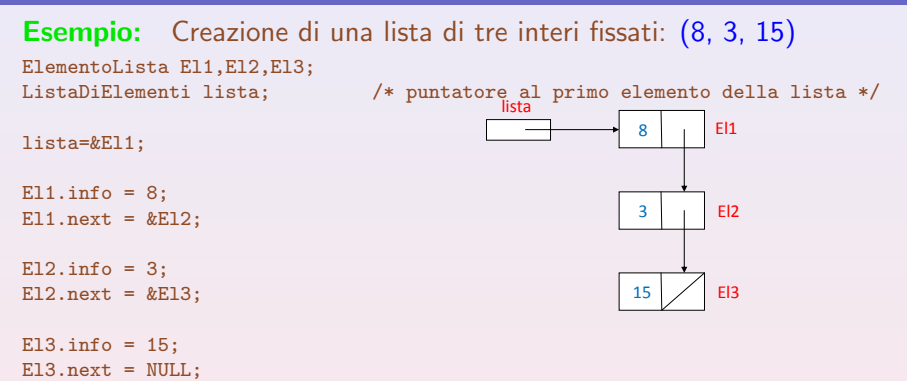

- $\triangleright$  Nel programma che abbiamo appena visto per creare una lista di tre elementi dobbiamo dichiarare tre variabili di tipo ElementoLista.
- Il numero degli elementi della lista deve essere deciso a tempo di compilazione.
- $\triangleright$  Non è possibile, per esempio, creare una lista con un numero di elementi letti in ingresso. Ma allora qual è il vantaggio rispetto all'array?
- $\blacktriangleright$  Quello che abbiamo visto non è l'unico modo....

# Allocazione Dinamica della memoria

- $\blacktriangleright$  L'allocazione dinamica della memoria è possibile in C grazie all'utilizzo di alcune funzioni messe a disposizione dalla libreria standard (standard library). Infatti è richiesta l'inclusione del file header <stdib.h>
- $\blacktriangleright$  Le due funzioni principali sono
	- $\triangleright$  malloc: consente di allocare dinamicamente memoria per una variabile di un tipo specificato
	- $\triangleright$  free: consente di rilasciare dinamicamente memoria (precedentemente allocata con malloc)
- $\blacktriangleright$  I tipi di dato sono ancora statici, ovvero hanno una dimensione fissata a priori. Le variabili di un certo tipo di dato possono invece essere create.

### malloc

 $\blacktriangleright$  La chiamata di funzione

### malloc(sizeof(TipoDato));

crea in memoria una variabile di tipo TipoDato, e restituisce come risultato l'indirizzo della variabile creata.

 $\triangleright$  Se p è una variabile di tipo puntatore a TipoDato, l'istruzione p=malloc(sizeof(TipoDato));

assegna l'indirizzo restituito dalla funzione malloc a p che punta quindi alla nuova variabile ( $p$  già esiste).

 $\blacktriangleright$  Una variabile creata dinamicamente è necessariamente anonima: a essa si può fare riferimento solo tramite un puntatore a differenza di una variabile dichiarata mediante un proprio

identificatore, che può essere riferita sia direttamente sia tramite un puntatore

#### free

 $\triangleright$  Se p è l'indirizzo di una variabile allocata dinamicamente, la chiamata  $free(p)$ ;

rilascia lo spazio di memoria puntato da p la corrispondente memoria fisica è resa disponibile per qualsiasi altro uso.

 $\triangleright$  free deve ricevere come parametro attuale un puntatore al quale era stato assegnato come valore l'indirizzo restituito da una funzione di allocazione dinamica di memoria (cioè malloc).

### Heap

- ▶ Poiché le variabili dinamiche possono essere create e distrutte in un qualsiasi punto del programma esse non possono essere allocate sullo stack.
- Vengono allocate in un'altra zona di memoria chiamata heap (mucchio). La loro gestione risulta molto più inefficiente.

### Produzione di garbage (spazzatura)

 $\triangleright$  Si verifica quando la memoria allocata dinamicamente risulta logicamente inaccessibile, e quindi sprecata, perché non esiste alcun riferimento ad essa.

### Esempio:

```
P=malloc(sizeof(TipoDato));
```

```
...
P=Q:
```
In questo modo la cella puntata da P subito dopo l'assegnamento P=Q perde ogni possibilità di accesso (da cui il termine spazzatura).

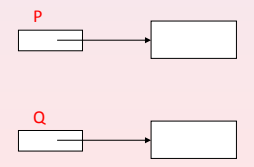

### Produzione di garbage (spazzatura)

 $\triangleright$  Si verifica quando la memoria allocata dinamicamente risulta logicamente inaccessibile, e quindi sprecata, perché non esiste alcun riferimento ad essa.

### Esempio:

```
P=malloc(sizeof(TipoDato));
```

```
...
P=Q:
```
In questo modo la cella puntata da P subito dopo l'assegnamento P=Q perde ogni possibilità di accesso (da cui il termine spazzatura).

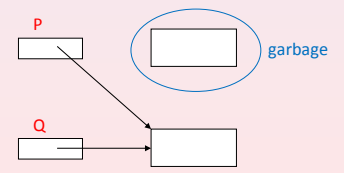

# Riferimenti fluttuanti (dangling references)

- <sup>I</sup> Simmetrico al problema precedente: consiste nel creare riferimenti fasulli a zone di memoria logicamente inesistenti. Esempio:
	- $P=Q;$
	- free(Q);
- $\triangleright$  L'operazione free (Q) provoca il rilascio della memoria allocata per la variabile cui Q punta
- $\triangleright$  P punta a una zona di memoria non più significativa (può essere riusata in futuro).
- $\triangleright$  \*P comporterebbe l'accesso all'indirizzo fisico puntato da P e l'interpretazione del suo contenuto come un valore del tipo di  $*P$  con risultati imprevedibili.

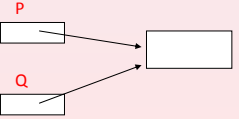

# Riferimenti fluttuanti (dangling references)

- <sup>I</sup> Simmetrico al problema precedente: consiste nel creare riferimenti fasulli a zone di memoria logicamente inesistenti. Esempio:
	- $P=Q;$
	- free(Q);
- $\triangleright$  L'operazione free (Q) provoca il rilascio della memoria allocata per la variabile cui Q punta
- $\triangleright$  P punta a una zona di memoria non più significativa (può essere riusata in futuro).
- $\triangleright$  \*P comporterebbe l'accesso all'indirizzo fisico puntato da P e l'interpretazione del suo contenuto come un valore del tipo di  $*P$  con risultati imprevedibili.

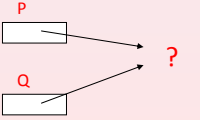

- ▶ Produzione di garbage e riferimenti fluttuanti hanno svantaggi simmetrici:
	- $\blacktriangleright$  la prima comporta spreco di memoria
	- $\blacktriangleright$  la seconda comporta risultati imprevedibili e scorretti.
- $\blacktriangleright$  La seconda è più pericolosa della prima e in alcuni linguaggi non è prevista l'istruzione free.
- $\triangleright$  Viene lasciato al supporto del linguaggio l'onere di effettuare garbage collection ("raccolta rifiuti").

```
#include <stdio.h>
#include <stdlib.h>
main()
{
int x = 10, *P1, *P2;
P1 = malloc(sizeof(int));
*P1 = 2*x;P2 = P1:
*P2= 3*(*P1);
printf("x=%d *P1=%d *P2=%d \n", x, *P1, *P2);
free(P1);
}
                  PILA HEAP
```
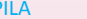

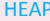

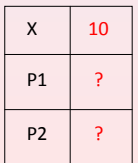

```
#include <stdio.h>
#include <stdlib.h>
main()
{
int x = 10, *P1, *P2;
P1 = malloc(sizeof(int));
*P1 = 2*x;P2 = P1:
*P2= 3*(*P1);
printf("x=%d *P1=%d *P2=%d \n", x, *P1, *P2);
free(P1);
}
```
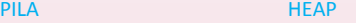

<span id="page-21-0"></span>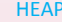

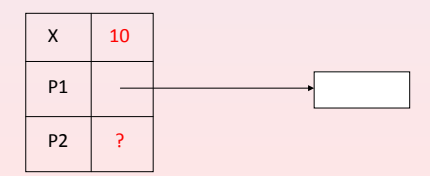

```
#include <stdio.h>
#include <stdlib.h>
main()
{
int x = 10, *P1, *P2;
P1 = malloc(sizeof(int));
*P1 = 2*x;P2 = P1:
*P2= 3*(*P1);
printf("x=%d *P1=%d *P2=%d \n", x, *P1, *P2);
free(P1);
}
```
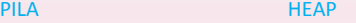

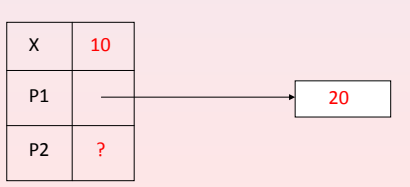

```
#include <stdio.h>
#include <stdlib.h>
main()
{
int x = 10, *P1, *P2;
P1 = malloc(sizeof(int));
*P1 = 2*x;P2 = P1:
*P2= 3*(*P1);
printf("x=%d *P1=%d *P2=%d \n", x, *P1, *P2);
free(P1);
}
```
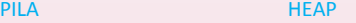

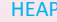

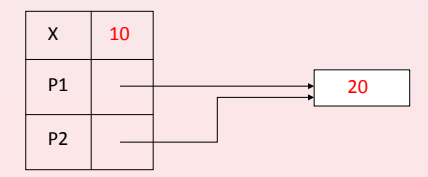

```
#include <stdio.h>
#include <stdlib.h>
main()
{
int x = 10, *P1, *P2;
P1 = malloc(sizeof(int));
*P1 = 2*x;P2 = P1:
*P2= 3*(*P1);
printf("x=%d *P1=%d *P2=%d \n", x, *P1, *P2);
free(P1);
}
```
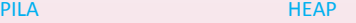

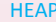

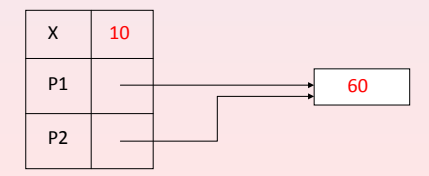

```
#include <stdio.h>
#include <stdlib.h>
main()
{
int x = 10, *P1, *P2;
P1 = malloc(sizeof(int));
*P1 = 2*x;P2 = P1;
*P2= 3*(*P1);
printf("x=%d *P1=%d *P2=%d \n", x, *P1, *P2);
free(P1);
}
                  PILA HEAP
```
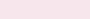

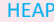

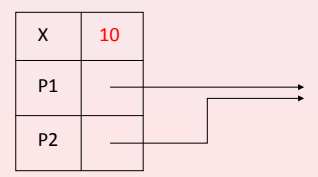

```
Creazione di una lista di tre interi fissati: (8, 3, 15)
ListaDiElementi lista; /* puntatore al primo elemento della lista */
lista = malloc(sizeof(ElementoLista)); /* allocazione primo elemento */
lista->info = 8;
lista->next = malloc(sizeof(ElementoLista)); /* secondo elemento */
lista->next->info = 3;
lista->next->next = malloc(sizeof(ElementoLista)); /* terzo elemento */
lista->next->next->info = 15;
lista->next->next->next = NULL;
                       PILA HEAP
                      lista
```

```
Creazione di una lista di tre interi fissati: (8, 3, 15)
ListaDiElementi lista; /* puntatore al primo elemento della lista */
lista = malloc(sizeof(ElementoLista)); /* allocazione primo elemento */
lista->info = 8;
lista->next = malloc(sizeof(ElementoLista)); /* secondo elemento */
lista->next->info = 3;
lista->next->next = malloc(sizeof(ElementoLista)); /* terzo elemento */
lista->next->next->info = 15;
lista->next->next->next = NULL;
                        PILA HEAP
                      lista
                                             info next
                                              8
```

```
Creazione di una lista di tre interi fissati: (8, 3, 15)
ListaDiElementi lista; /* puntatore al primo elemento della lista */
lista = malloc(sizeof(ElementoLista)); /* allocazione primo elemento */
lista->info = 8;
lista->next = malloc(sizeof(ElementoLista)); /* secondo elemento */
lista->next->info = 3;
lista->next->next = malloc(sizeof(ElementoLista)); /* terzo elemento */
lista->next->next->info = 15;
lista->next->next->next = NULL;
                       PILA HEAP
                                             info next
```
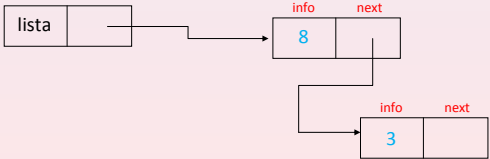

```
Creazione di una lista di tre interi fissati: (8, 3, 15)
ListaDiElementi lista; /* puntatore al primo elemento della lista */
lista = malloc(sizeof(ElementoLista)); /* allocazione primo elemento */
lista->info = 8;
lista->next = malloc(sizeof(ElementoLista)); /* secondo elemento */
lista->next->info = 3;
lista->next->next = malloc(sizeof(ElementoLista)); /* terzo elemento */
lista->next->next->info = 15;
lista->next->next->next = NULL;
                       PILA HEAP
                                             info next
```
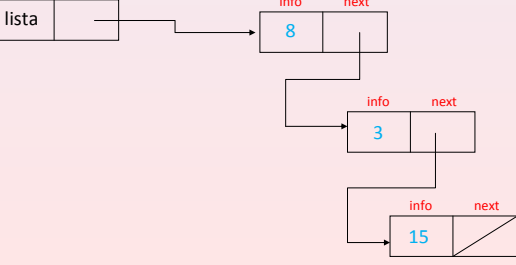

### Osservazioni:

- ▶ lista è di tipo ListaDiElementi, quindi è un puntatore e non una struttura
- I la zona di memoria per ogni elemento della lista (non per ogni variabile di tipo ListaDiElementi) deve essere allocata esplicitamente con malloc
- $\triangleright$  Esiste un modo più semplice di creare la lista di 3 elementi?
- $\triangleright$  Creiamo la lista a partire dal fondo!

```
aux = malloc(sizeof(ElementoLista));
aux\rightarrow info = 15; aux\rightarrow next = lists;lista = aux;
```

```
aux = malloc(sizeof(ElementoLista)
aux\rightarrow info = 8; \quad aux\rightarrow next = lists;lista = aux:
```

```
aux = malloc(sizeof(ElementoLista));
aux\rightarrow info = 3; \qquad aux\rightarrow next = lists;lista = aux:
```
PILA HEAP

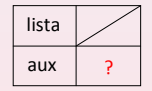

```
ListaDiElementi aux, lista = NULL;
aux = malloc(sizeof(ElementoLista));
aux\rightarrow info = 15; aux\rightarrow next = lists;lista = aux;aux = malloc(sizeof(ElementoLista)
aux\rightarrow info = 8; \quad aux\rightarrow next = lists;lista = aux:aux = malloc(sizeof(ElementoLista));
aux\rightarrow info = 3; \quad aux\rightarrow next = lists;lista = aux:
```
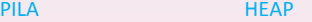

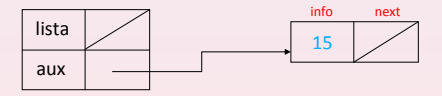

```
aux = malloc(sizeof(ElementoLista));
aux\rightarrow info = 15; aux\rightarrow next = lists;lista = aux;aux = malloc(sizeof(ElementoLista)
aux\rightarrow info = 8; \quad aux\rightarrow next = lists;lista = aux:aux = malloc(sizeof(ElementoLista));
aux\rightarrow info = 3; \quad aux\rightarrow next = lists;lista = aux:
```
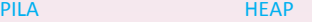

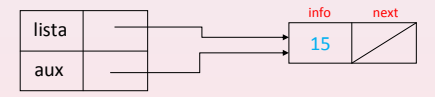

```
aux = malloc(sizeof(ElementoLista));
aux\rightarrow info = 15; aux\rightarrow next = lists;lista = aux;aux = malloc(sizeof(ElementoLista)
aux\rightarrow info = 8; \quad aux\rightarrow next = lists;lista = aux:aux = malloc(sizeof(ElementoLista));
aux\rightarrow info = 3; \quad aux\rightarrow next = lists;lista = aux:
```
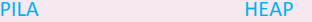

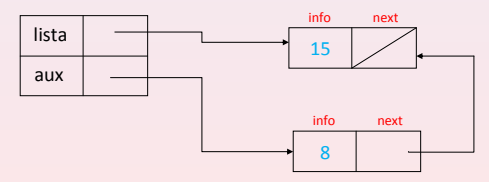

# ListaDiElementi aux, lista = NULL; aux = malloc(sizeof(ElementoLista));

```
aux\rightarrow info = 15; aux\rightarrow next = lists;lista = aux;
```

```
aux = malloc(sizeof(ElementoLista)
aux\rightarrow info = 8; \quad aux\rightarrow next = lists;lista = aux:
```

```
aux = malloc(sizeof(ElementoLista));
aux\rightarrow info = 3; \quad aux\rightarrow next = lists;lista = aux:
```
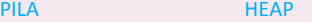

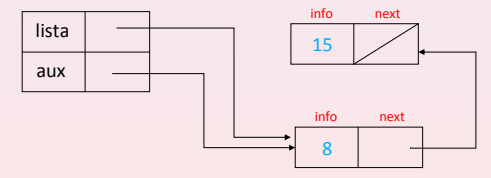

```
aux = malloc(sizeof(ElementoLista));
aux\rightarrow info = 15; aux\rightarrow next = lists;lista = aux;
```

```
aux = malloc(sizeof(ElementoLista)
aux\rightarrow info = 8; \quad aux\rightarrow next = lists;lista = aux:
```

```
aux = malloc(sizeof(ElementoLista));
aux\rightarrow info = 3; \qquad aux\rightarrow next = lists;lista = aux:
```
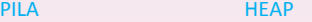

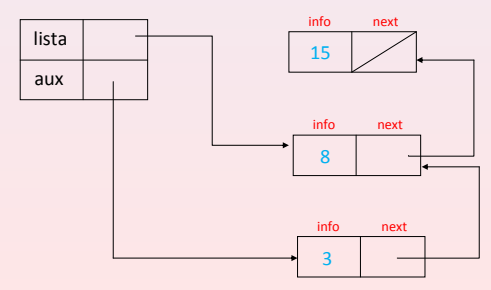

```
aux = malloc(sizeof(ElementoLista));
aux\rightarrow info = 15; aux\rightarrow next = lists;lista = aux;
```

```
aux = malloc(sizeof(ElementoLista)
aux\rightarrow info = 8; \quad aux\rightarrow next = lists;lista = aux:
```

```
aux = malloc(sizeof(ElementoLista));
aux\rightarrow info = 3; \qquad aux\rightarrow next = lists;lista = aux:
```
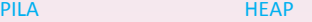

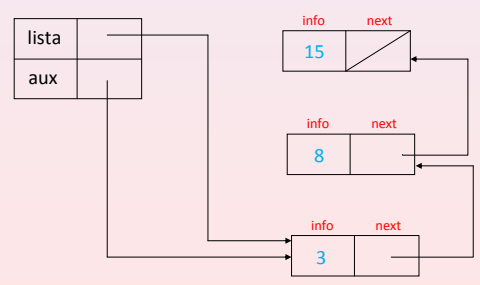